# newsletter

Herbst 2021 | Photographische Interessen-Gesellschaft Pentaprisma (PIGP) e.V.

© Margit Klaus

## Themen in dieser Ausgabe

ein Klick auf ein Bild führt euch direkt zum je

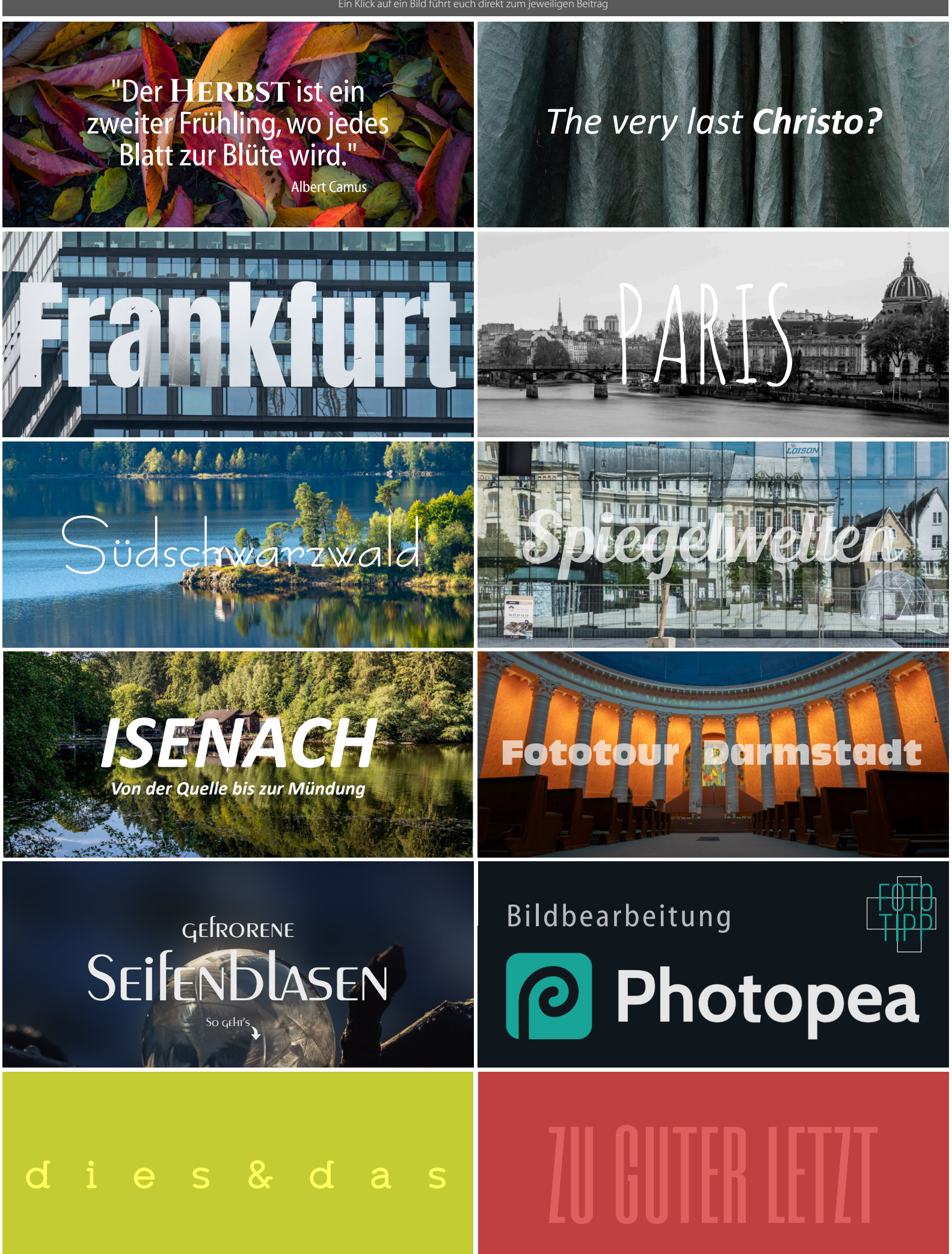

Klaus

## <span id="page-2-0"></span>**HERBST** Impressionen aus der Pfalz

© Osman Kadero

### Spätherbst

© Hans Kirsch

© Thomas Seethaler

Schon mischt sich Rot in der Blätter Grün, Reseden und Astern im Verblühn, Die Trauben geschnitten, der Hafer gemäht, Der Herbst ist da, das Jahr wird spät. Und doch (ob Herbst auch) die Sonne glüht - Weg drum mit der Schwermut aus deinem Gemüt! Banne die Sorge, genieße,was frommt, Eh Stille, Schnee und Winter kommt. (Theodor Fontane)

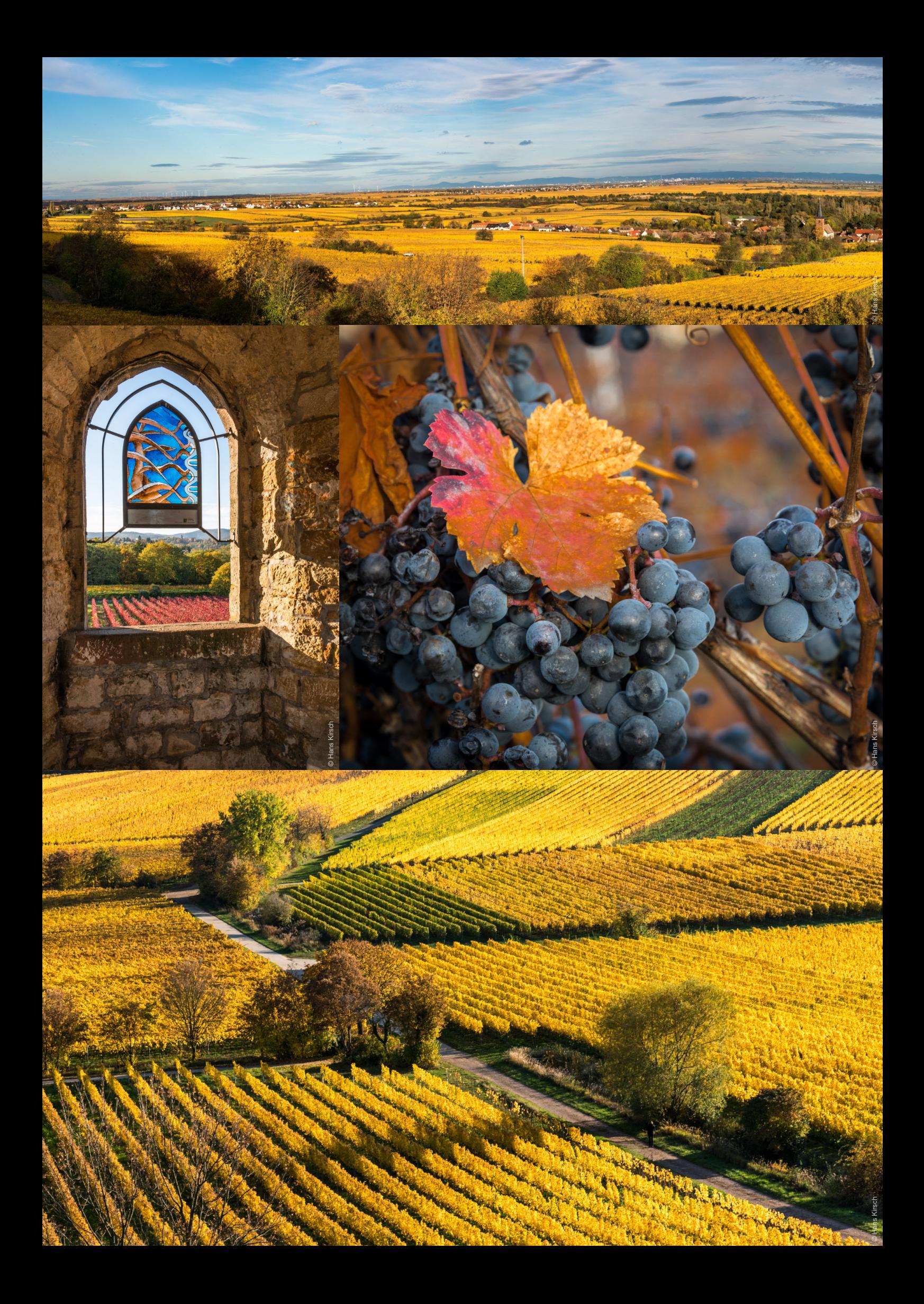

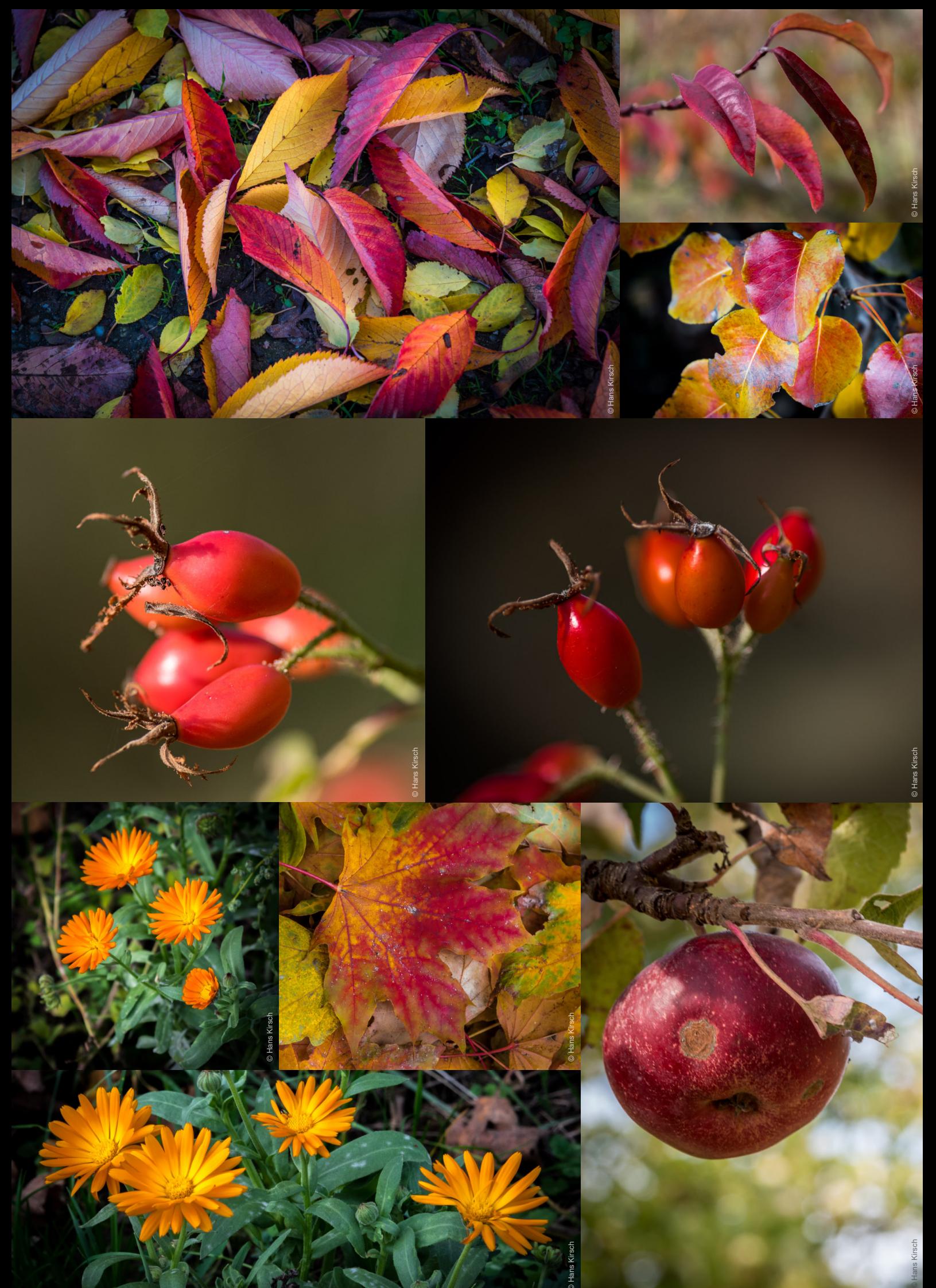

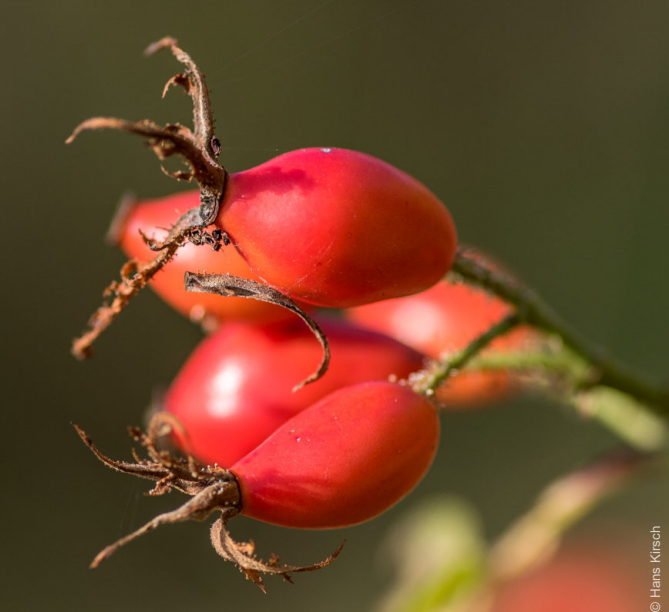

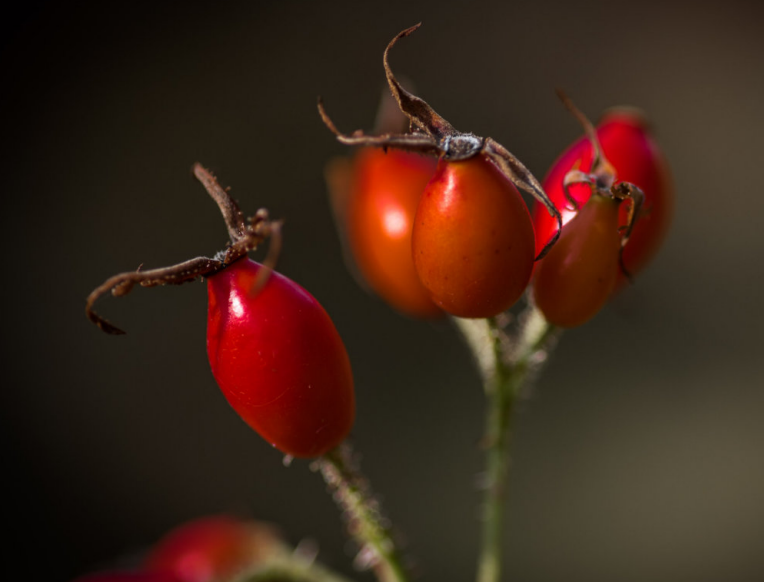

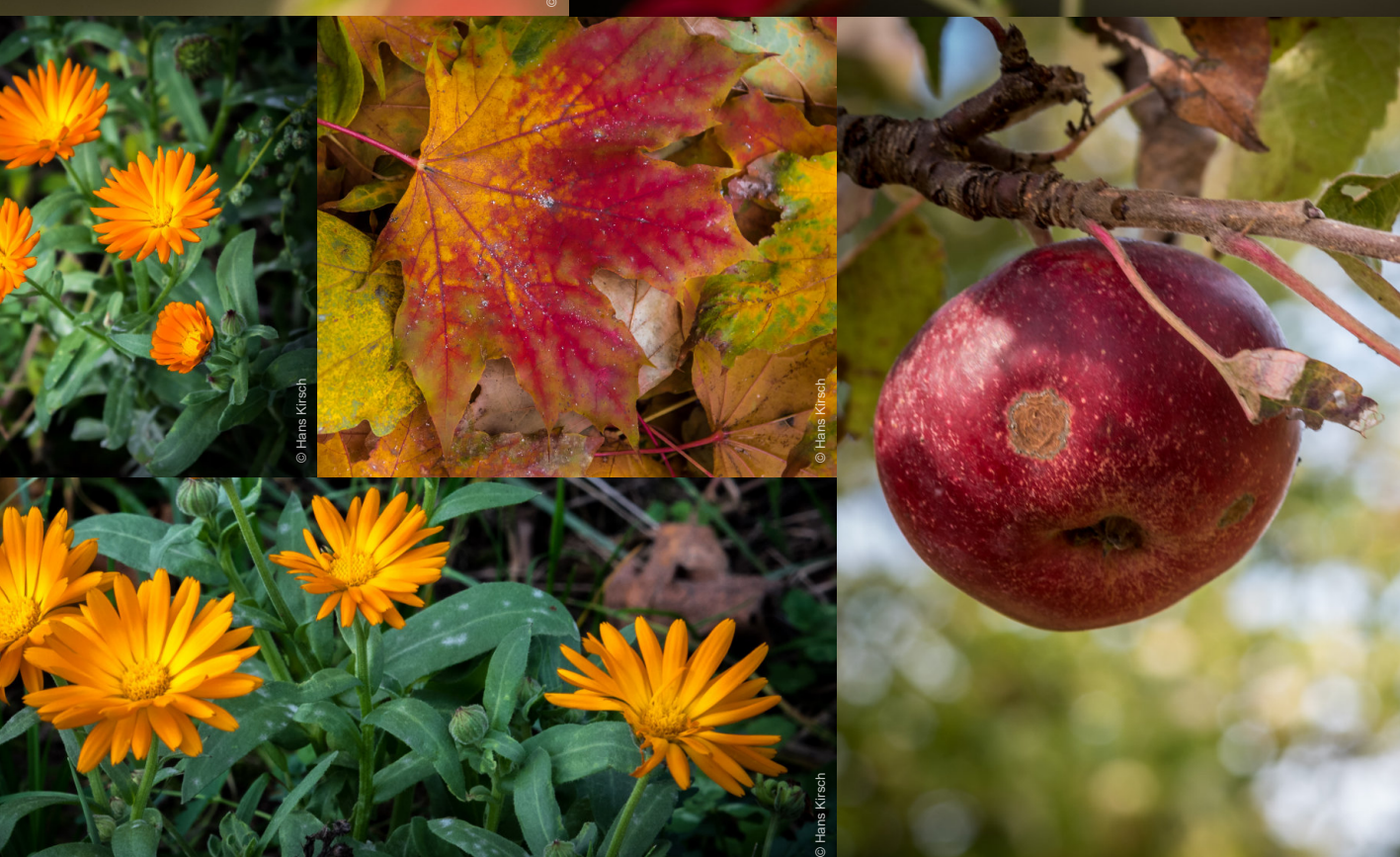

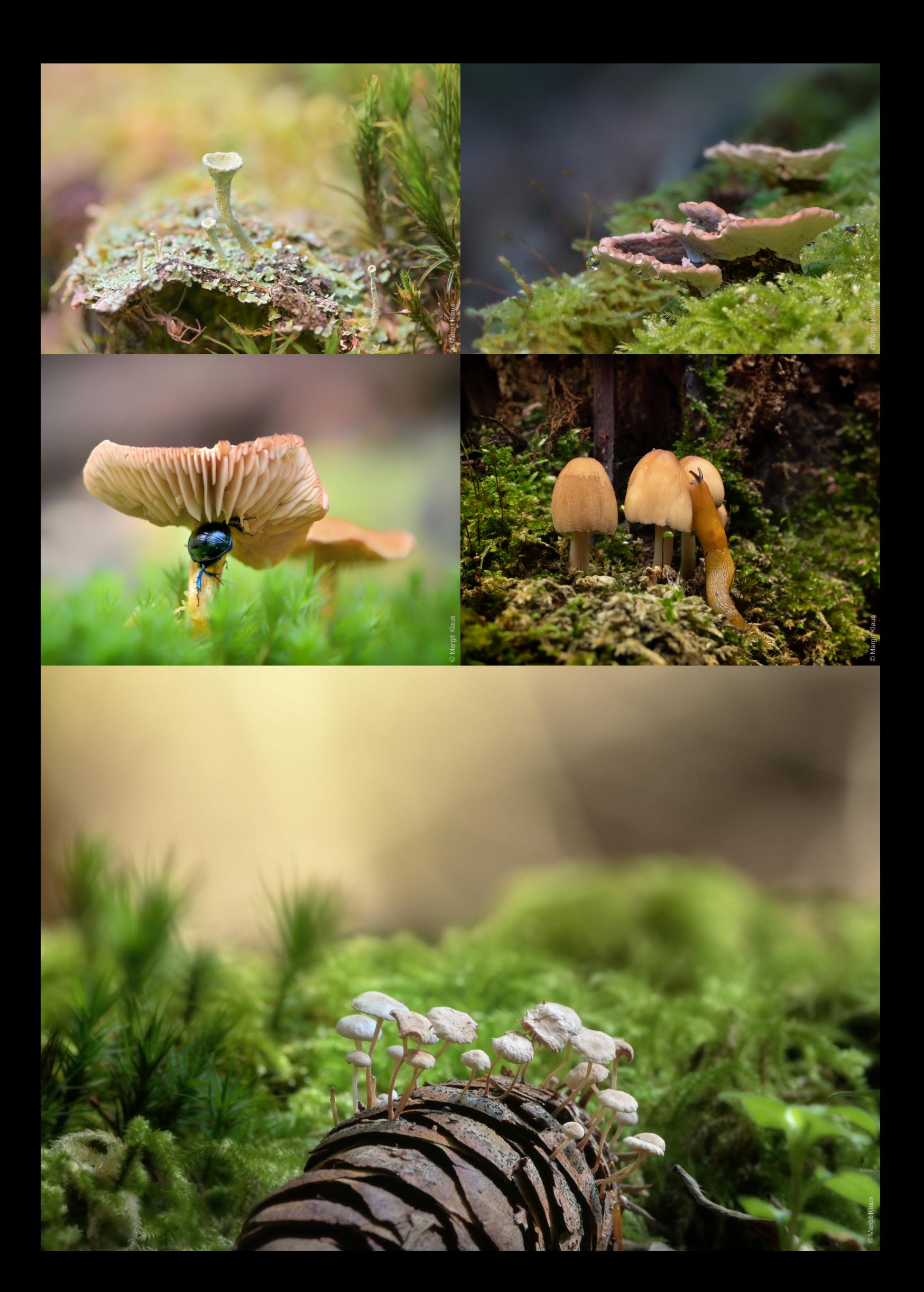

### *The very last Christo (oder Der allerletzte Christo)*

<span id="page-6-0"></span>*Völlig überraschend entdeckte unser Clubmitglied Helmut Benz, bei einem seiner Fotospaziergänge durch das Oggersheimer Weihergebiet, diese kunstvollen Gebilde. Gemäß unbestä�gten Aussagen soll es sich um das wirklich allerletzte posthume* Kunstwerk, des 2020 verstorbenen Verpackungskünstlers Christo handeln. Angeblich wurde die Aktion aus Spendengeldern ei*ner Ludwigshafener S��ung finanziert, die nicht namentlich genannt werden möchte. In den letzten Tagen wurden jedoch auch*

*S�mmen laut, dass die verpackten Objekte von dem Oggersheimer Ehepaar Christa und Jan-Claus stammen könnten, die sich ebenfalls schon seit Jahren mit dieser Art von Verhüllungskunst beschä�igen. Aufgrund der etwas undurchsich�gen Gemengelage sind alle Angaben ohne Gewehr, aber wir werden auch weiterhin hartnäckig am Ballen bleiben. Die verhüllten Objekte können kostenfrei noch bis ins zei�ge Frühjahr des nächsten Jahres besich�gt werden, sollen allerdings in den kommenden Monaten schri�weise wieder abgebaut werden. Von daher lohnt sich ein zei�ger Besuch.*

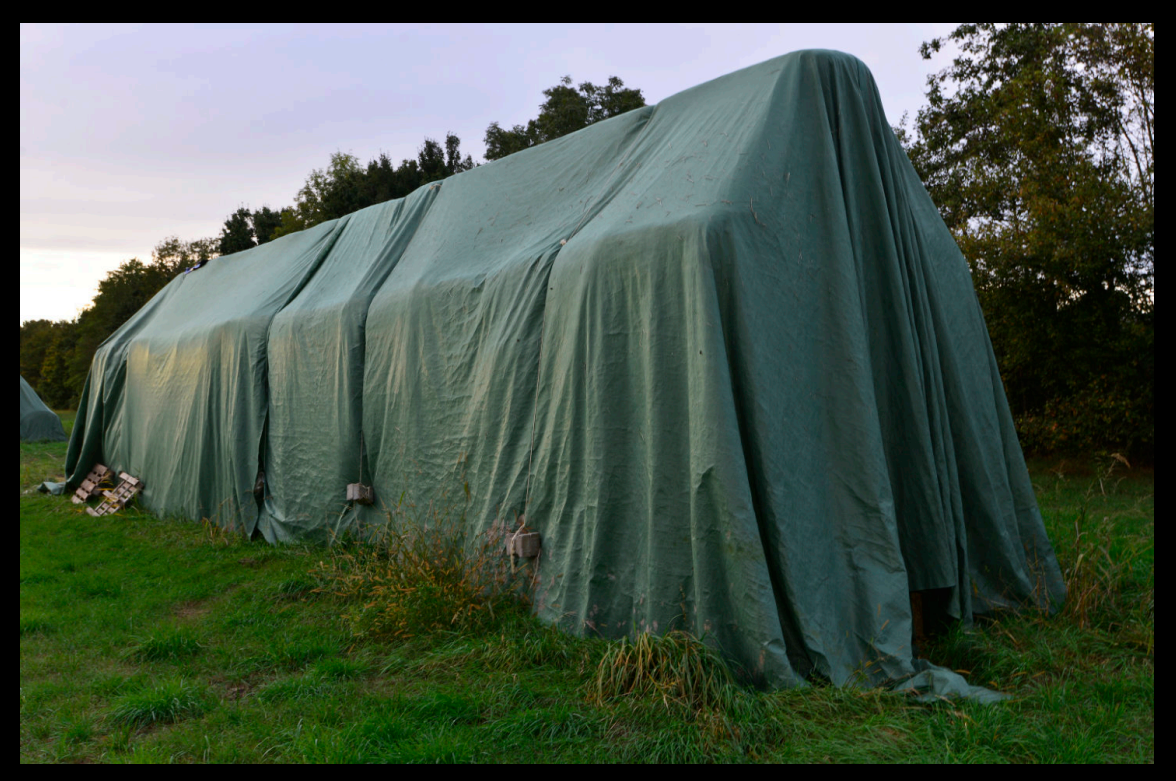

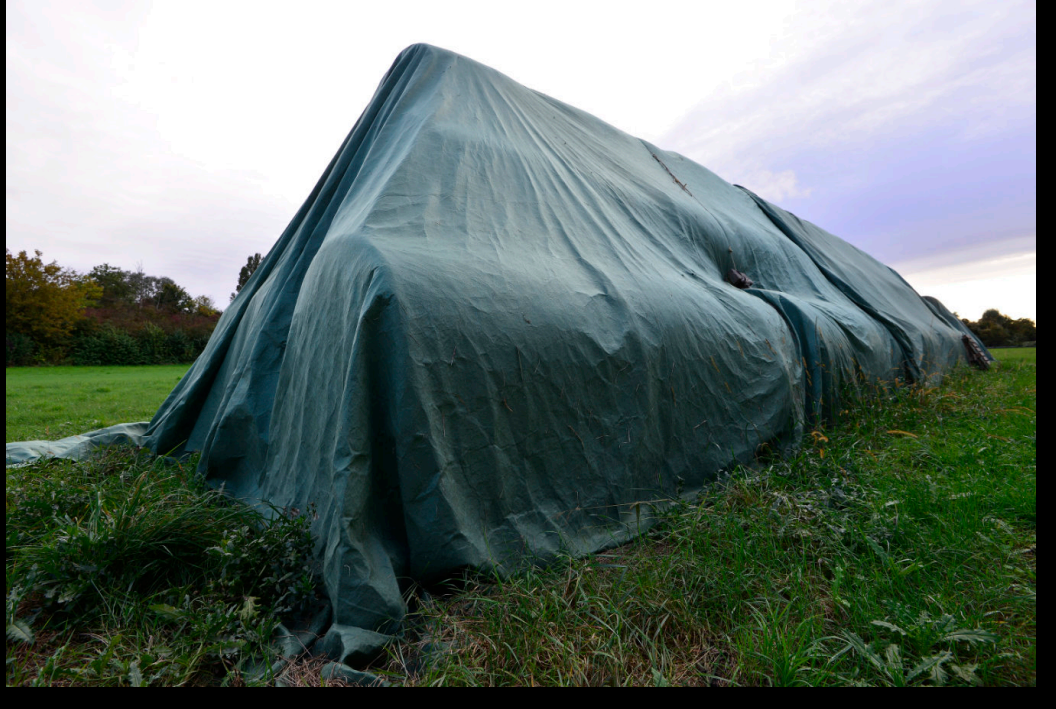

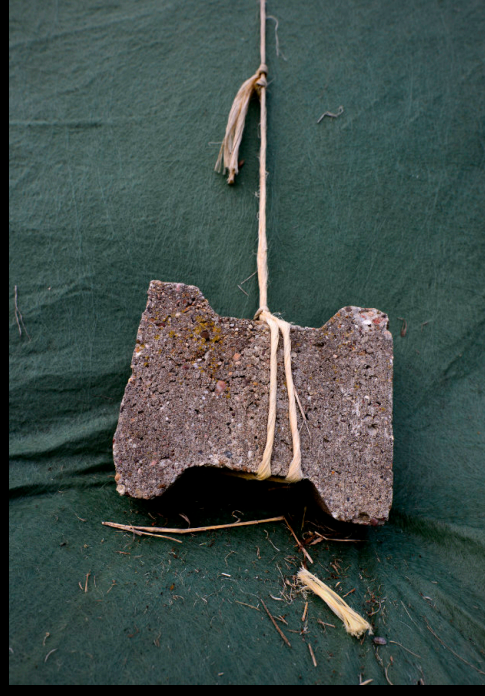

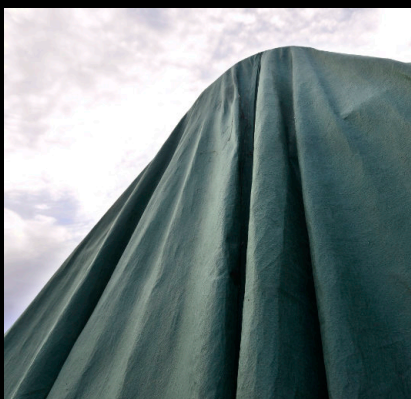

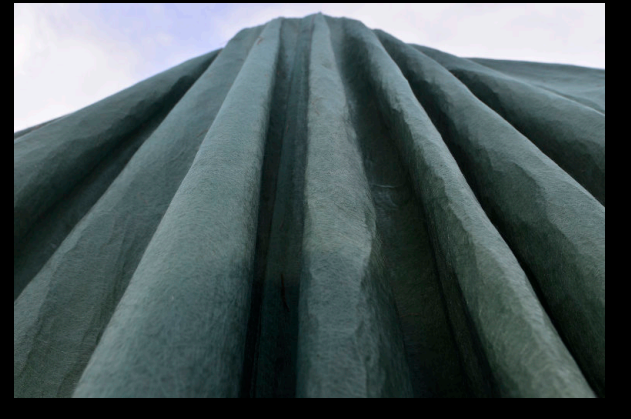

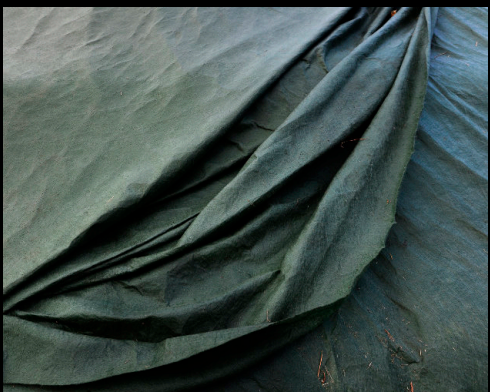

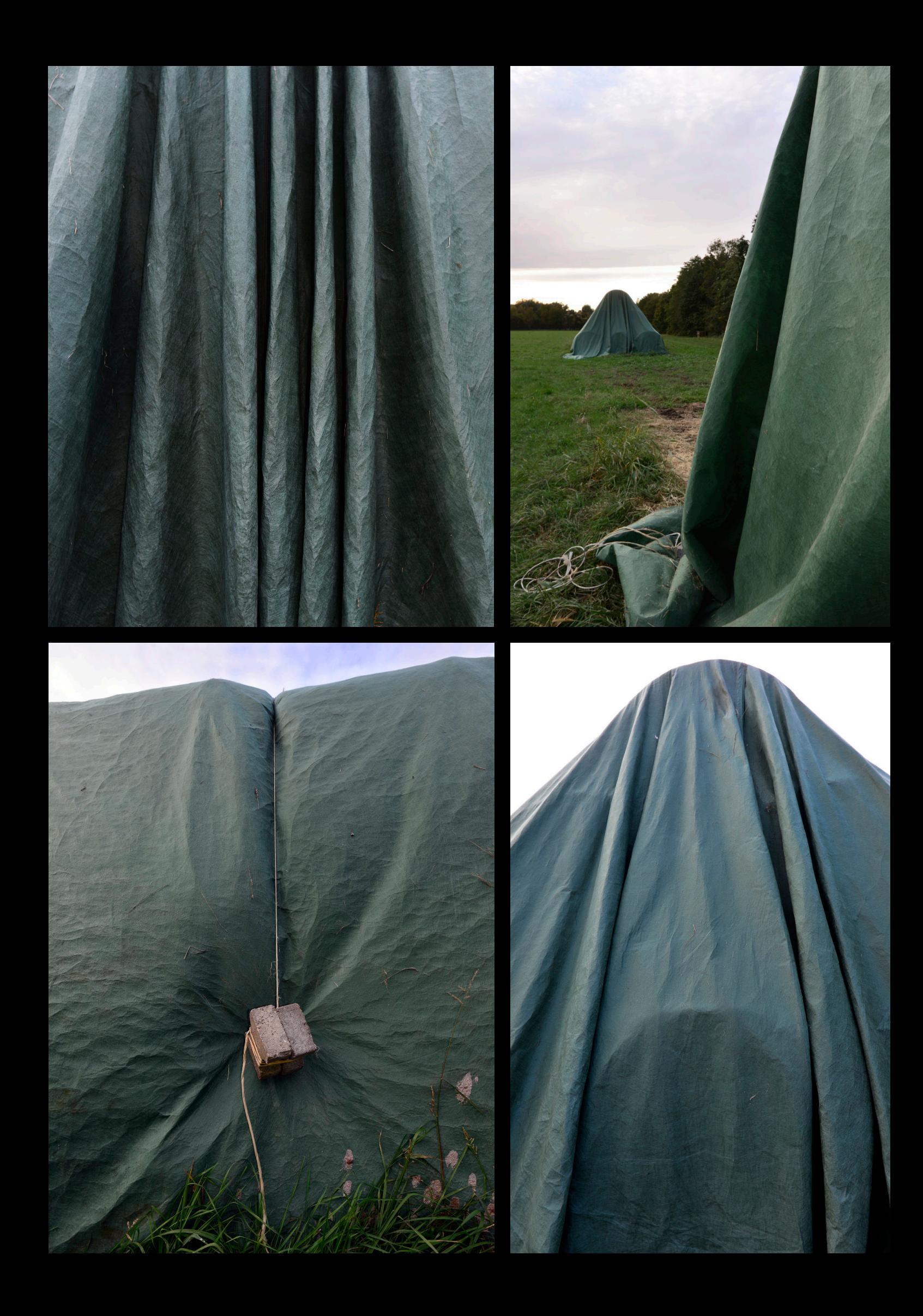

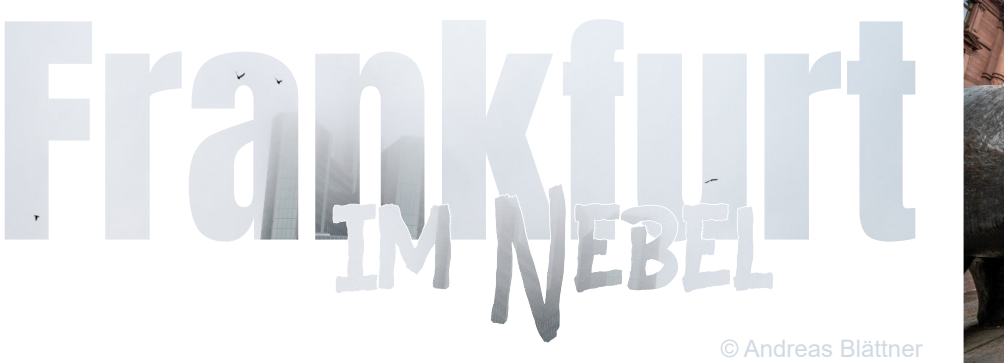

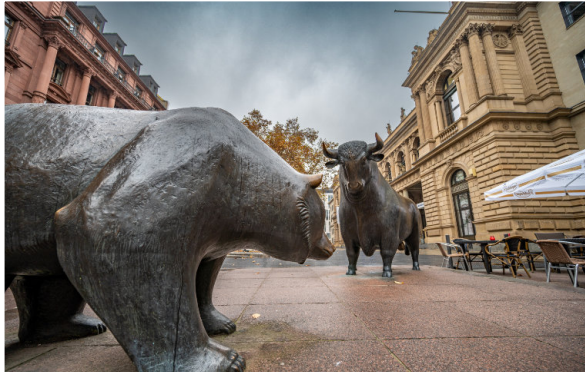

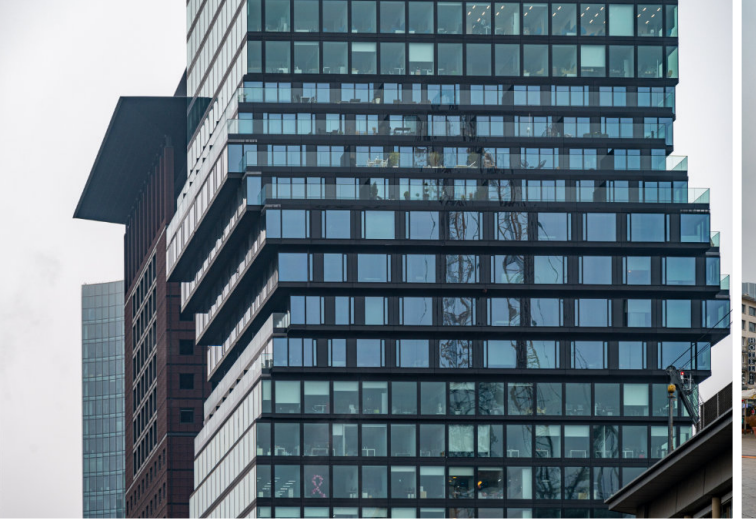

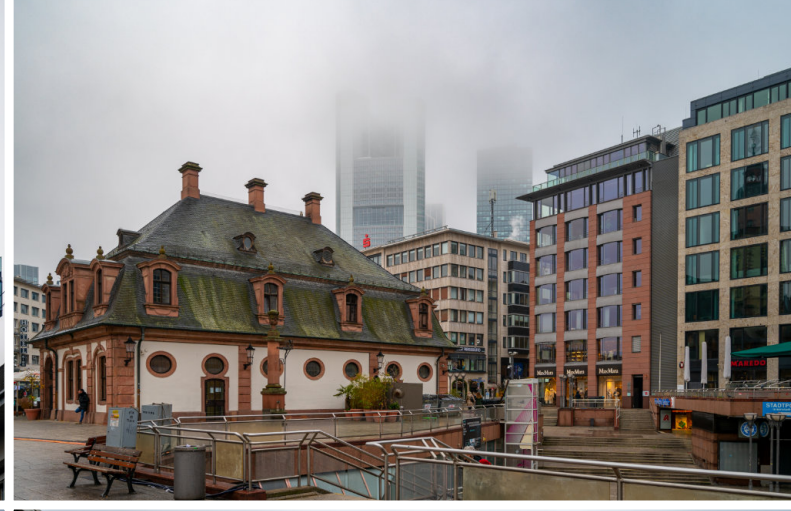

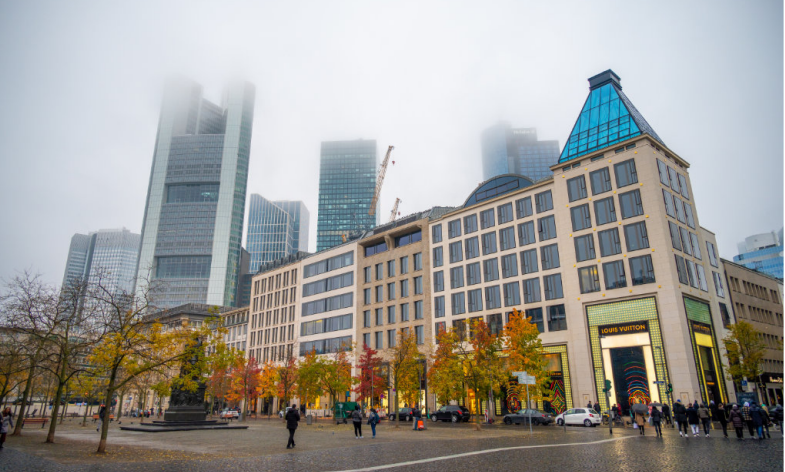

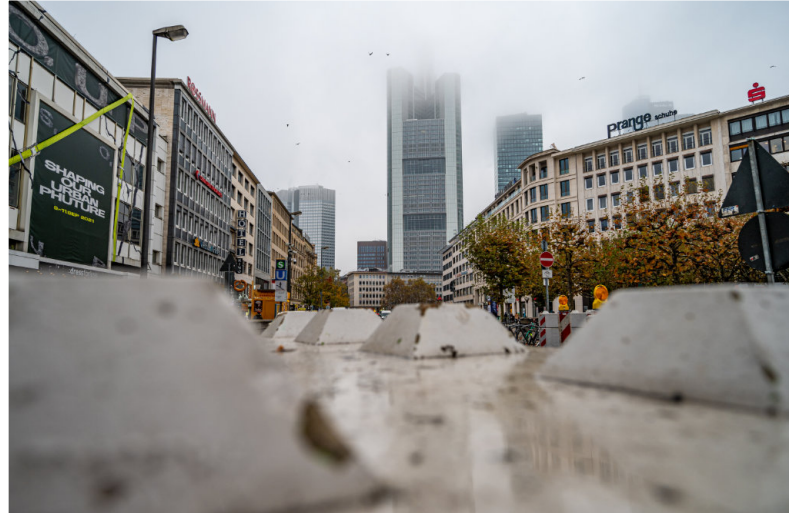

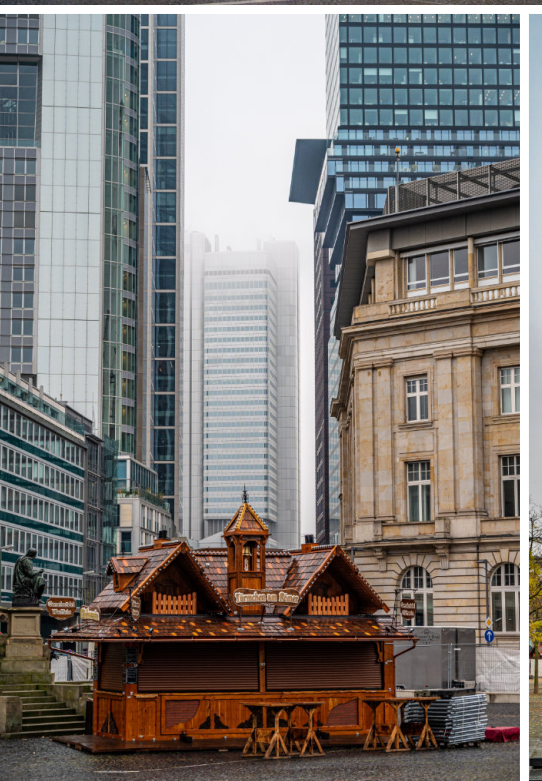

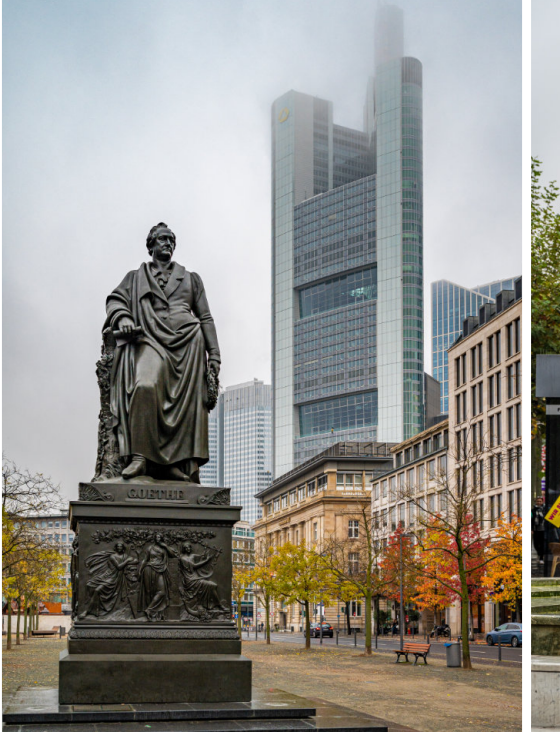

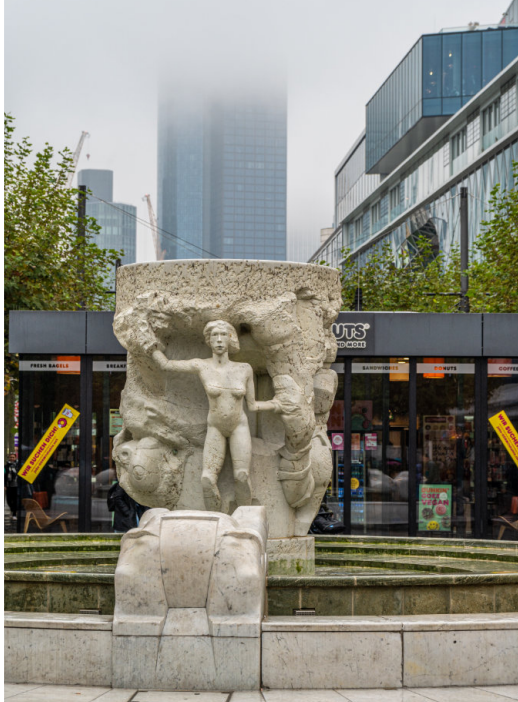

<span id="page-9-0"></span>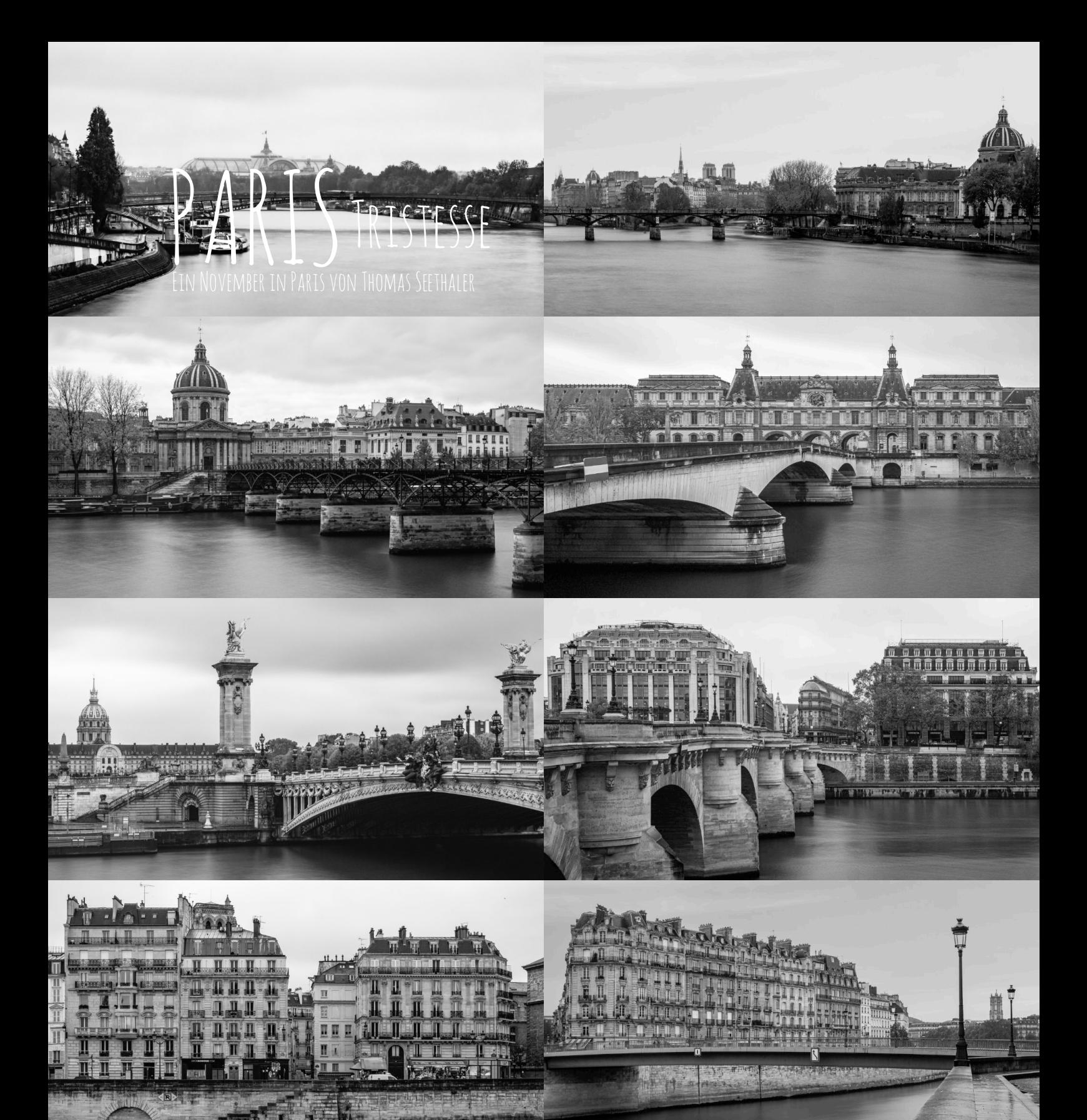

mala **Tire ? a Utthen** d (ffilm) Ħ LITE **TIPPE** where 通照 1

<span id="page-10-0"></span>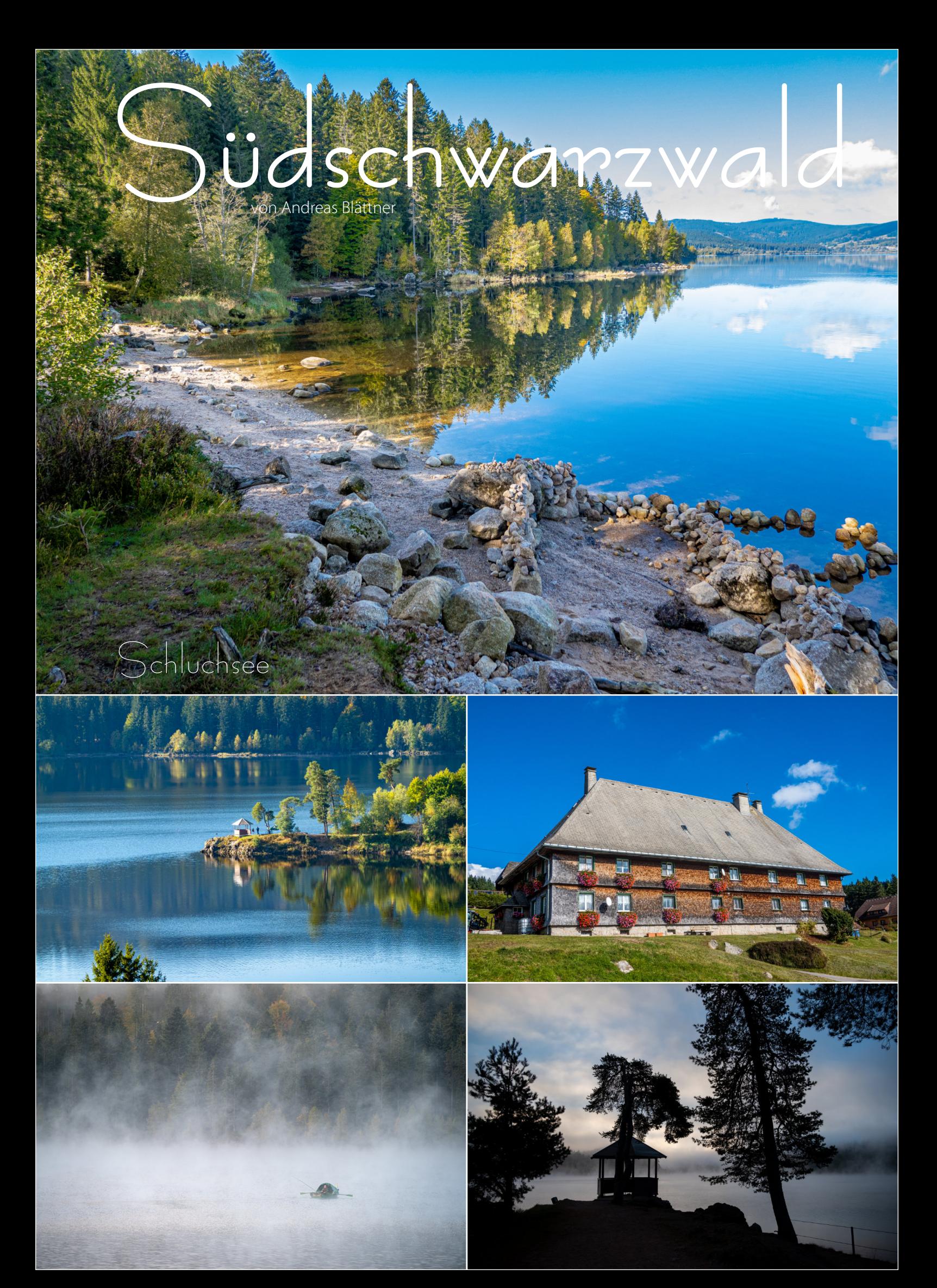

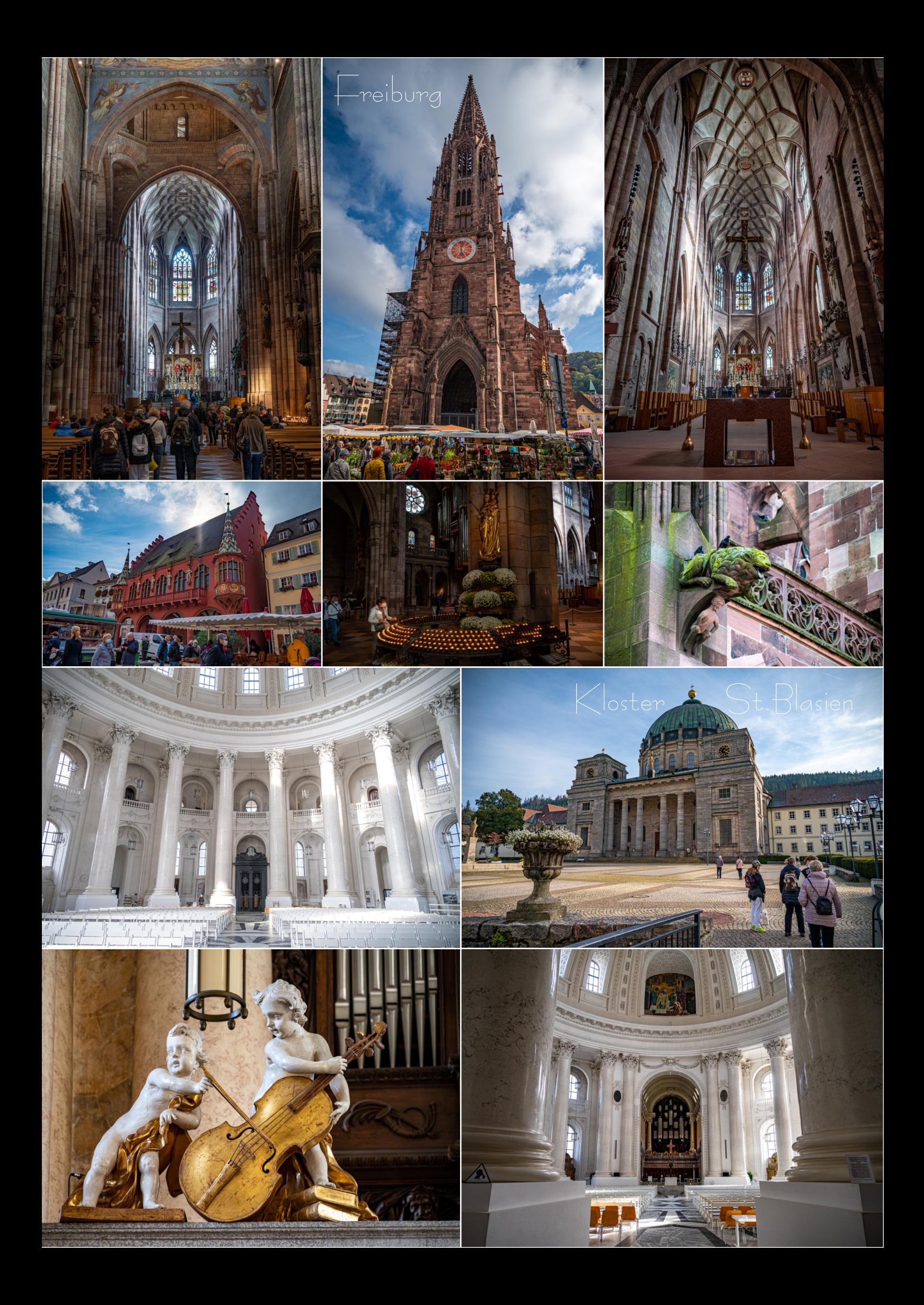

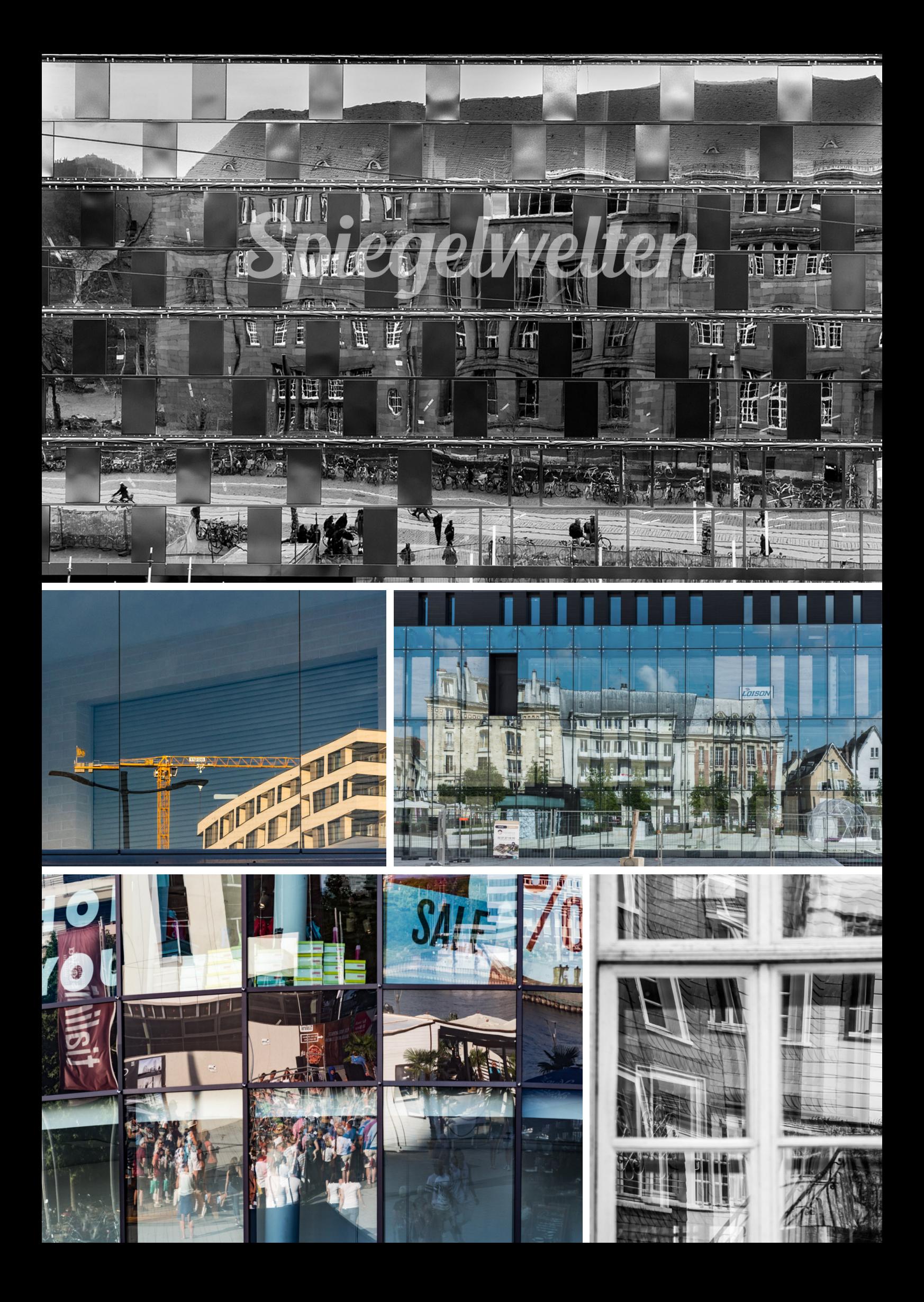

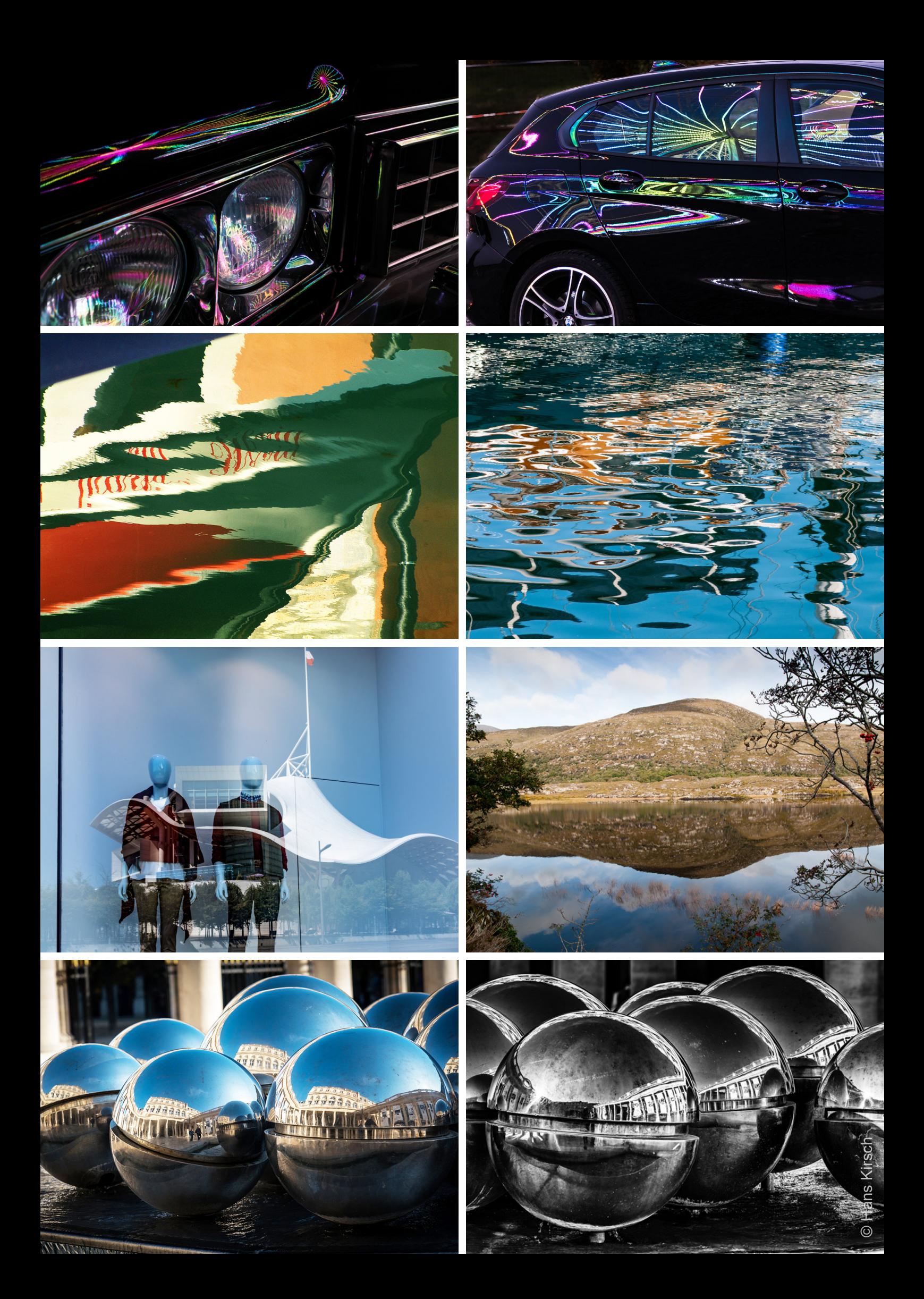

<span id="page-14-0"></span>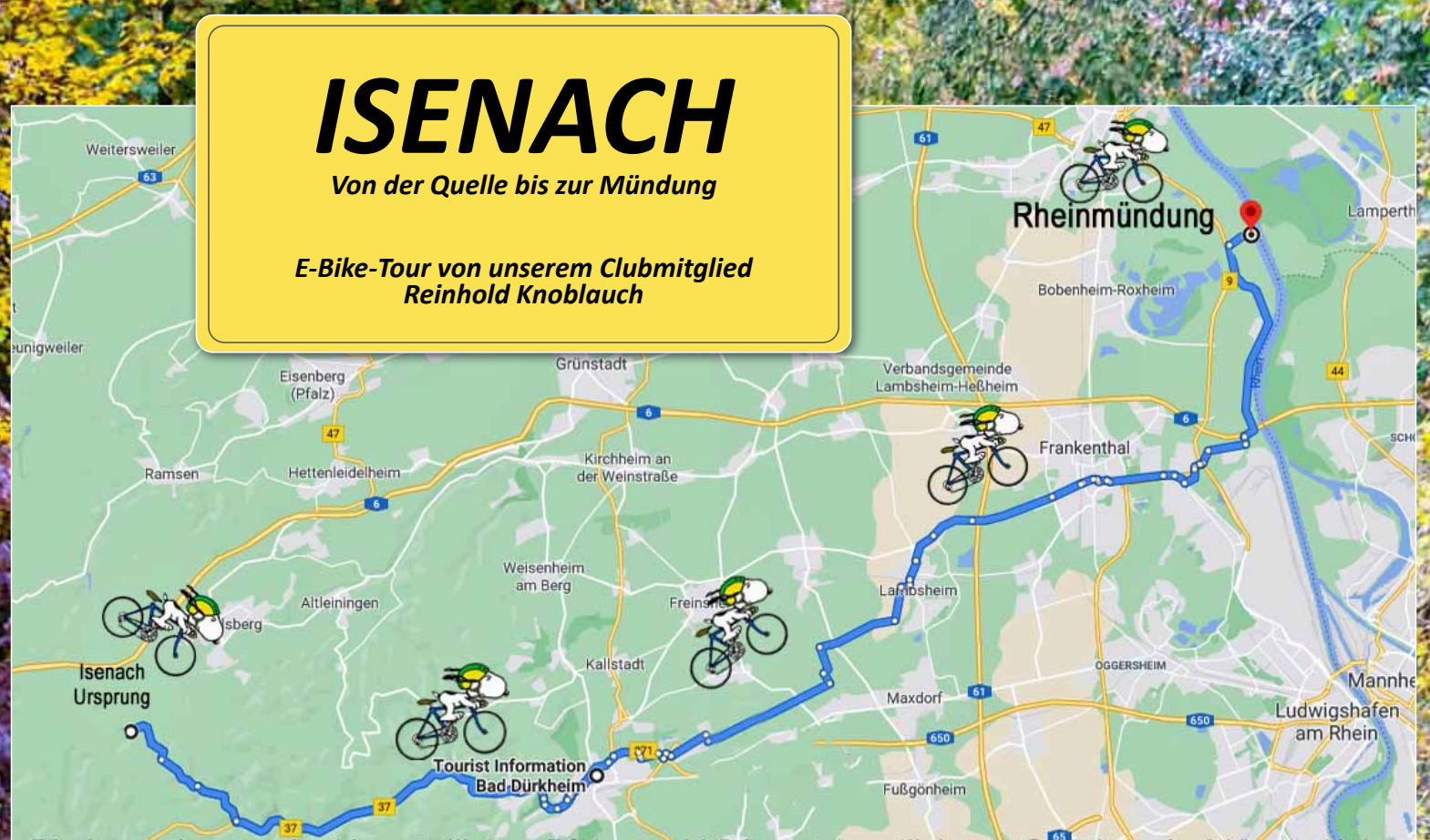

Die Isenach entspringt im nördlichen Pfälzerwald 2 km südwestlich von Carlsberg in 319 mtr. Höhe. Fran Von der Quelle läuft sie ca. 5 km zum Isenachweiher weiter durch Hardenburg, Bad Dürkheim, Erpolzheim, Lambsheim, Eppstein, Flomersheim, durch den Silbersee in Bobenheim-Roxheim und "südlich von Worms in den Rhein. 2012 wurde die Isenach renaturiert, fließt in Bad Dürkheim durch den Kurpark und an der Saline vorbei.

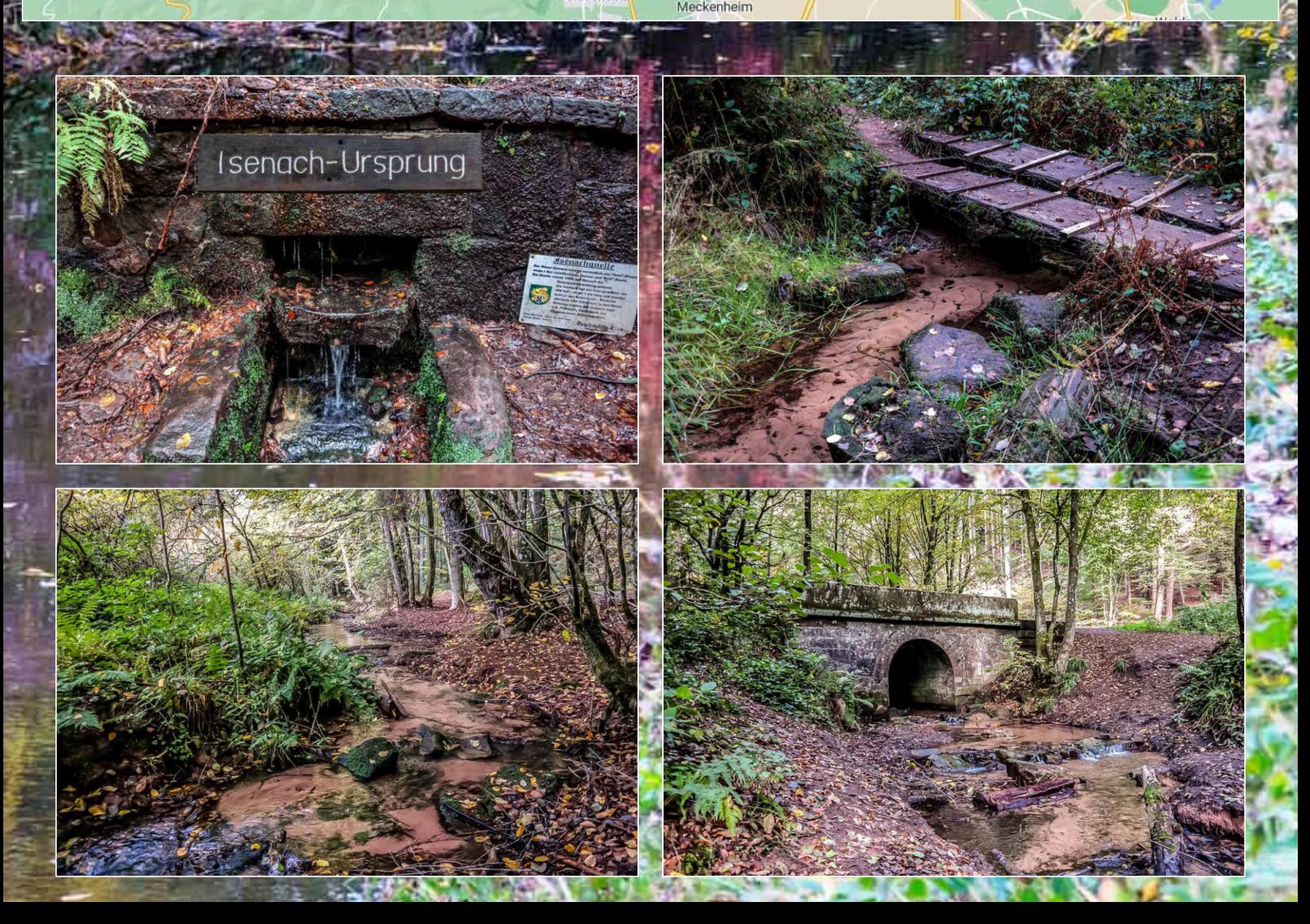

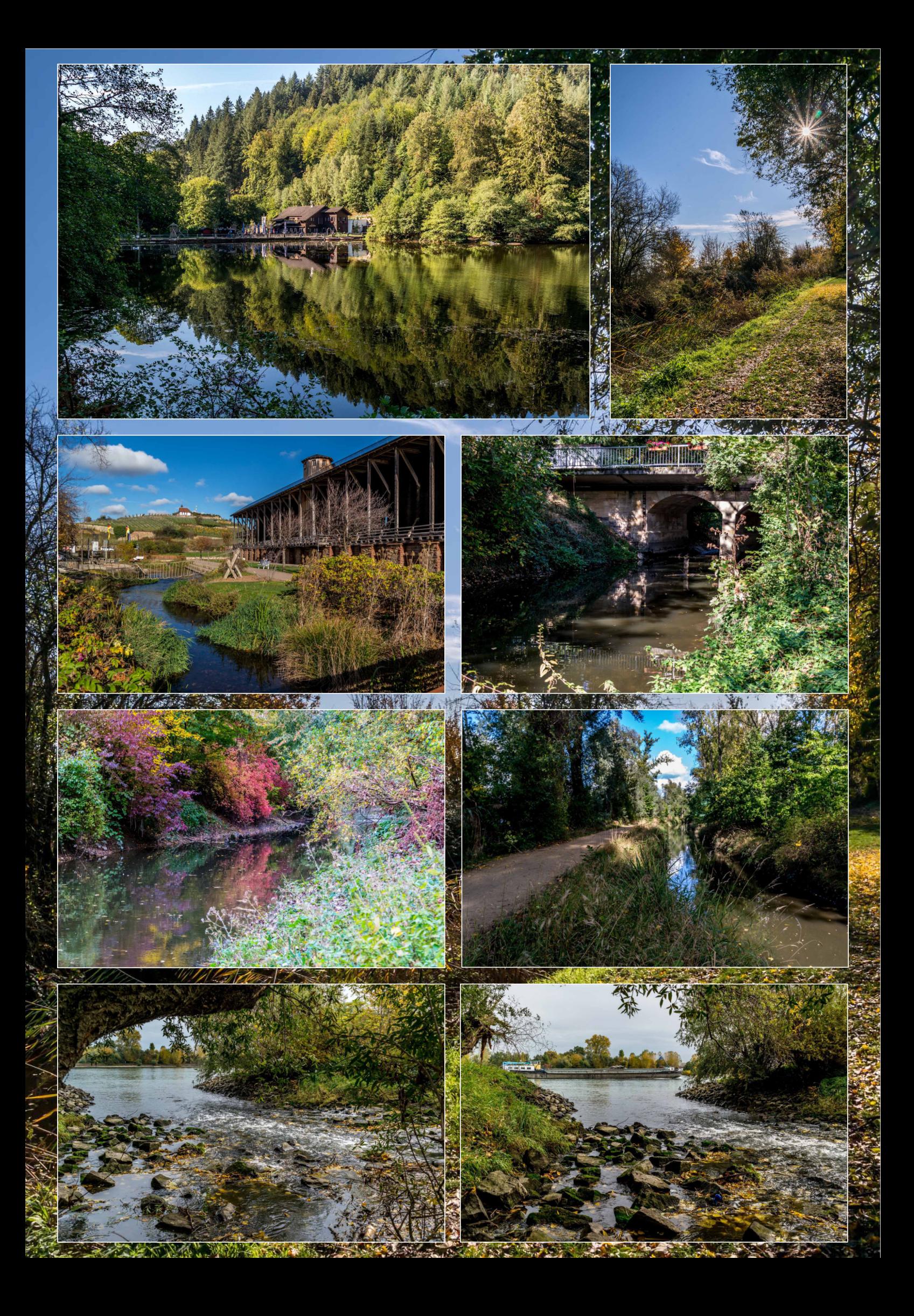

### <span id="page-16-0"></span>Fototour Darmstadt

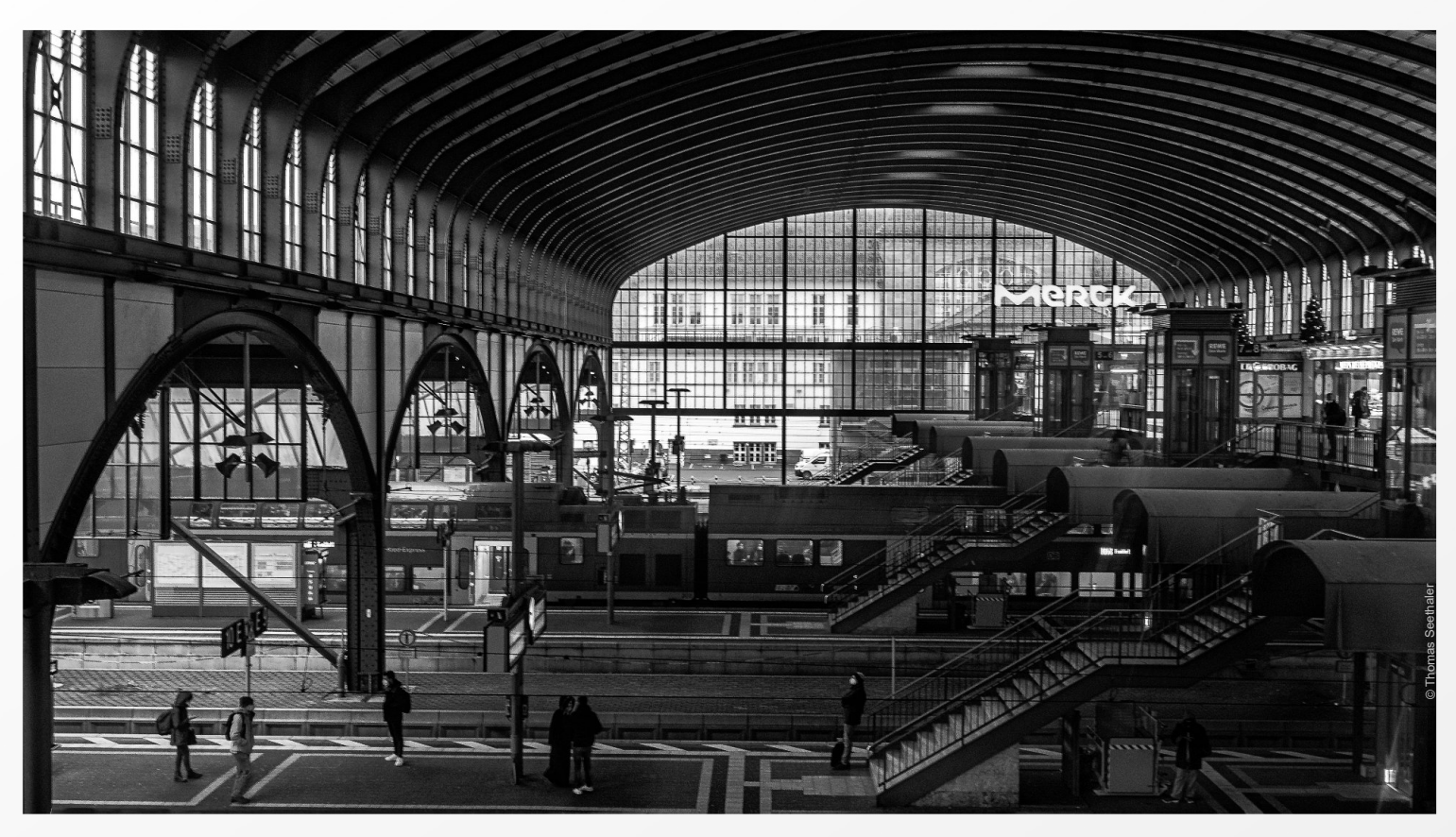

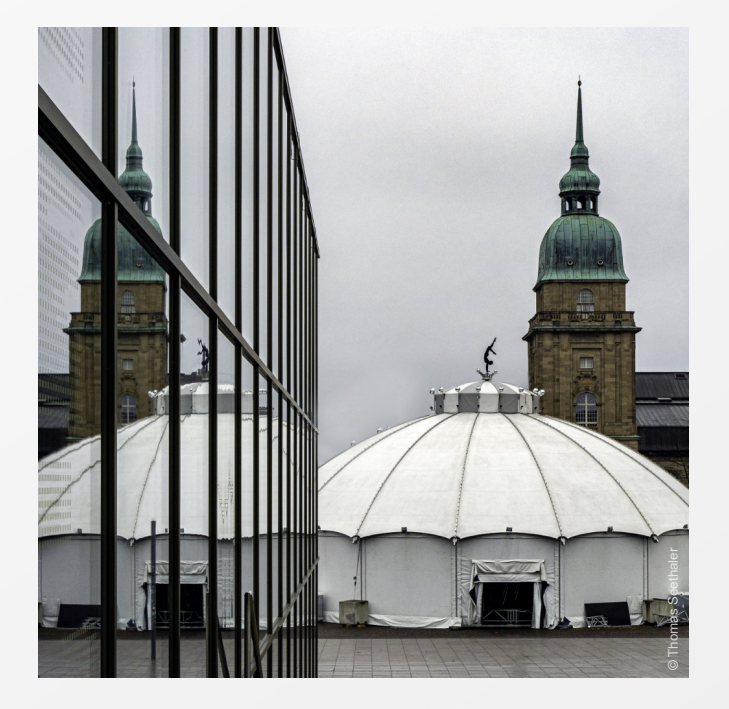

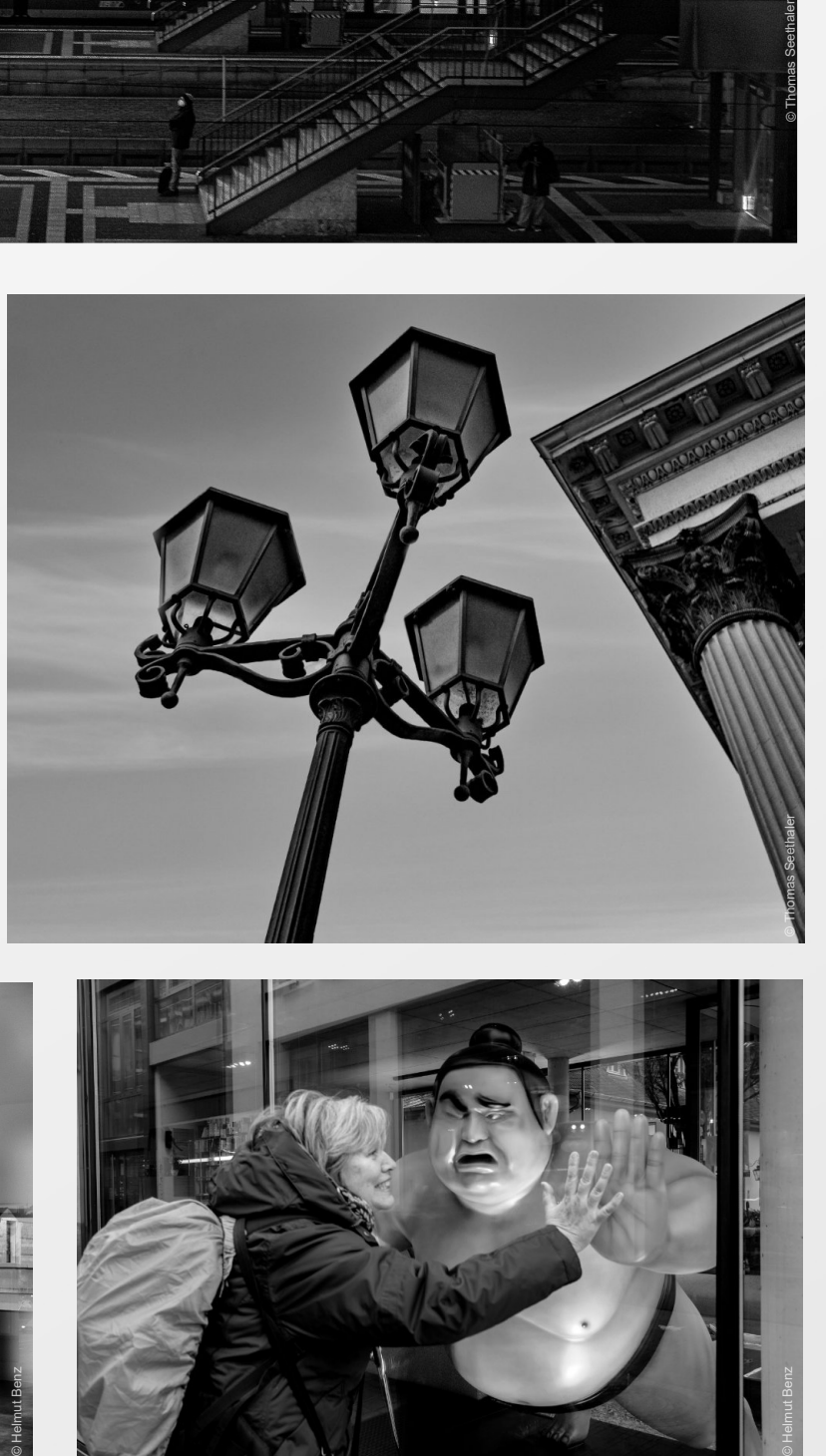

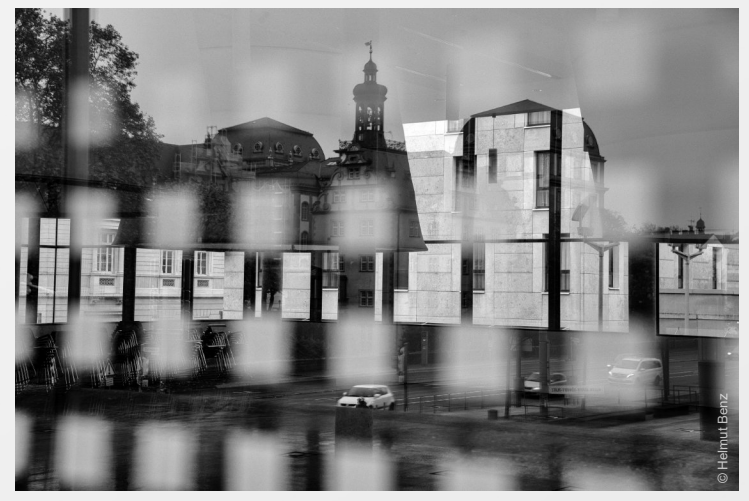

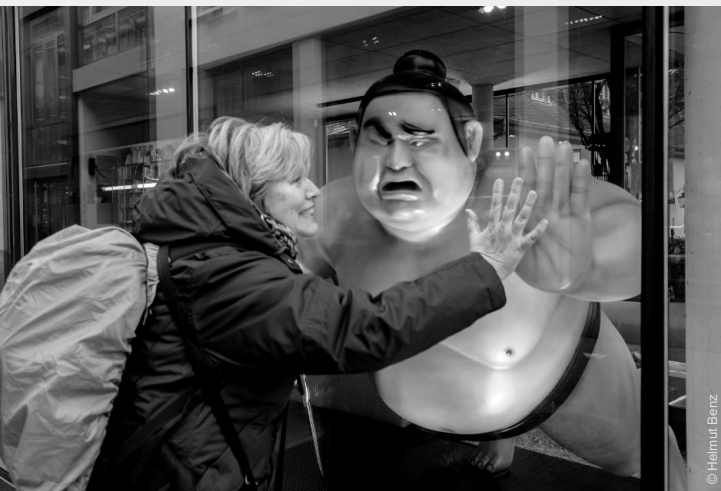

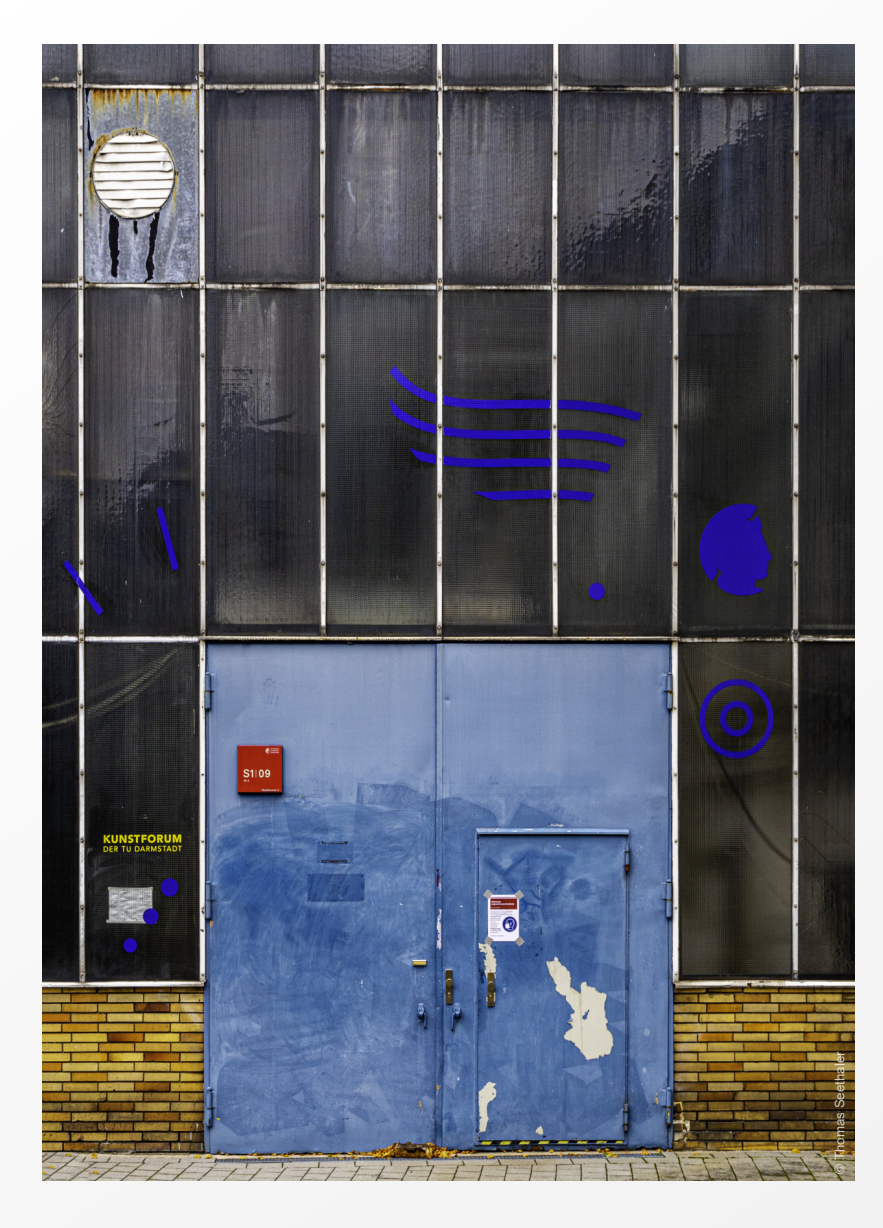

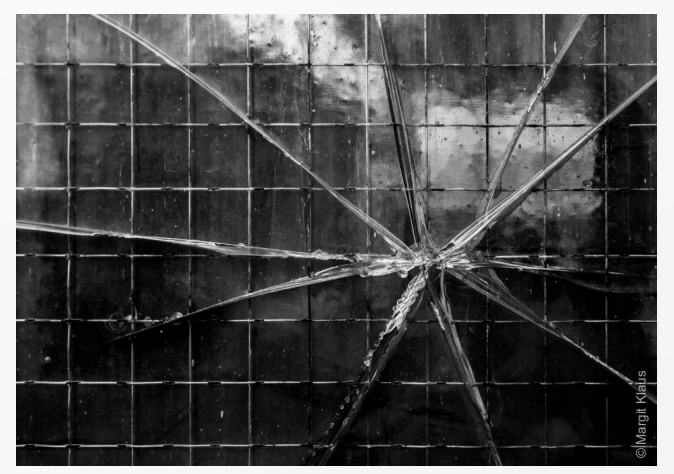

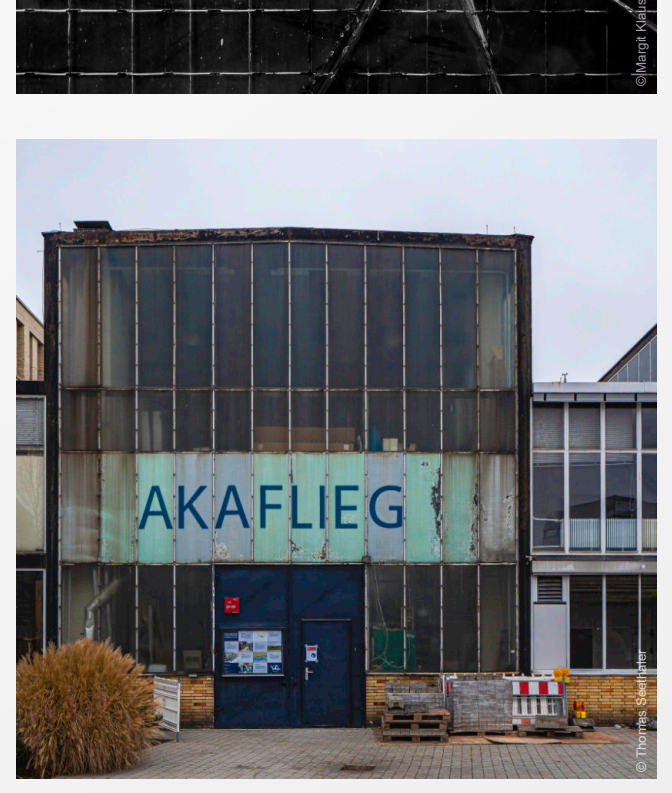

Es waren nicht gerade ideale Bedingungen, die wir bei unserer Fototour nach Darmstadt vorfanden: Regnerisches Wetter, trübes Licht, eingerüstete Sehenswürdigkeiten von Weihnachtsmarktbuden und Zirkuszelten halbverdeckt. Dies alles hat uns aber nicht davon abgehalten, vom Hauptbahnhof über den Luisenplatz bis hoch zur Mathildenhöhe zu ziehen und fleißig nach spannenden fotografischen Motiven Ausschau zu halten. Unterwegs galt unser Interesse nicht nur den großen architektonischen Bauwerken, wie z. B. dem Darmstadtium, dem Hessischen Lan-

desmuseum, dem Staatstheater, der St. Ludwig Kuppelkirche oder den Jugendstilbauten der Darmstädter Künstlerkolonie auf der Mathildenhöhe, sondern wir wandten unseren Blick immer wieder in die Seitenstraßen, um auch das eine oder andere fotogene Alltagsmotiv einzufangen.

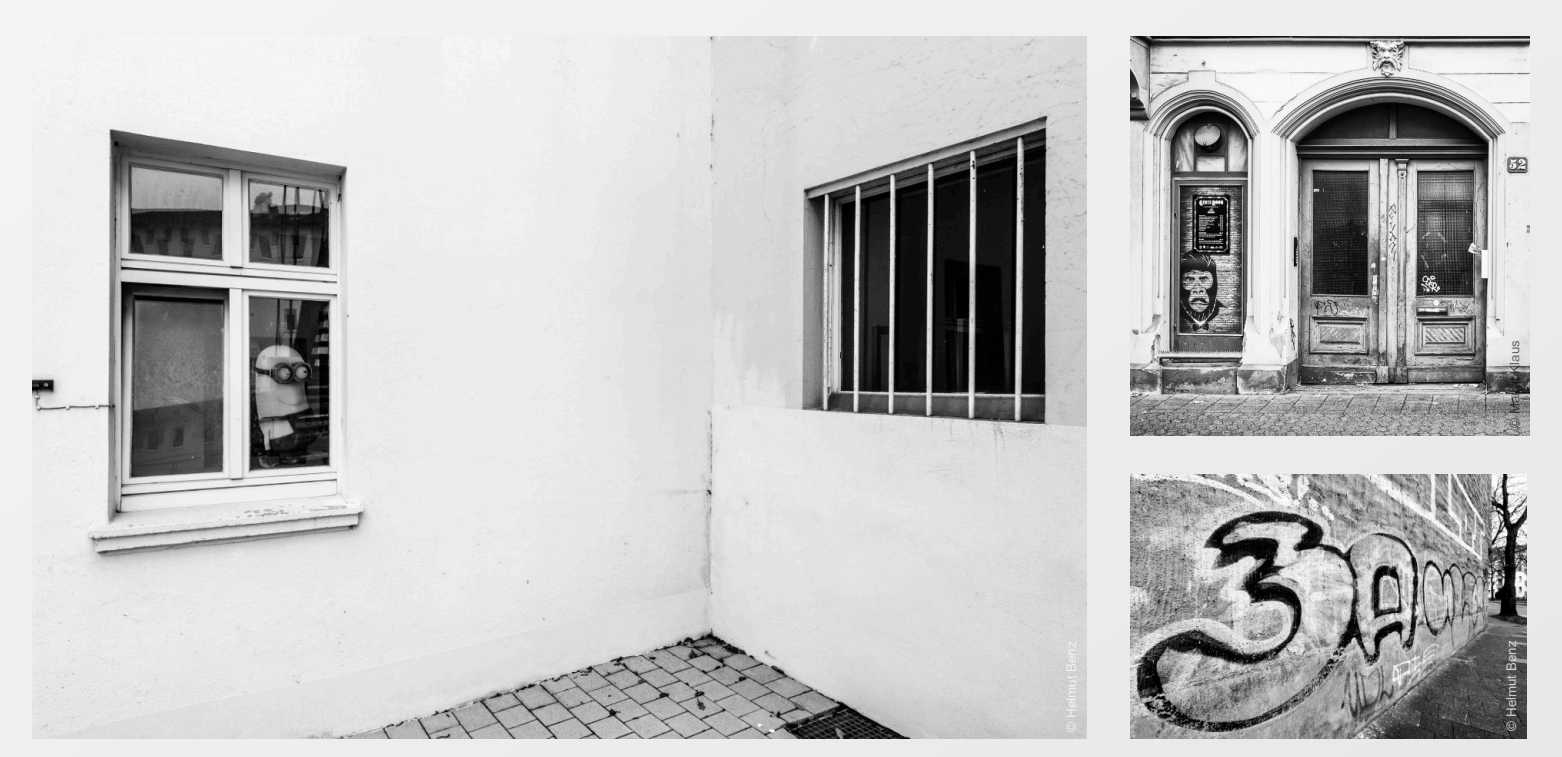

![](_page_18_Picture_0.jpeg)

![](_page_19_Picture_0.jpeg)

![](_page_19_Picture_1.jpeg)

![](_page_20_Picture_0.jpeg)

![](_page_20_Picture_1.jpeg)

![](_page_20_Picture_2.jpeg)

![](_page_21_Picture_0.jpeg)

![](_page_21_Picture_1.jpeg)

![](_page_21_Picture_2.jpeg)

![](_page_21_Picture_3.jpeg)

# <span id="page-22-0"></span>**GEFRORENE** Seifenblasen fotografieren

![](_page_22_Picture_1.jpeg)

### Seifenblasenmischung

Neu ist die Idee nicht, im Internet sind einige Rezepte zu finden. Ich entschied mich für eine Mischung aus Wasser, Spüli und Ahornsirup (anstelle von Mais). Hier einige Beispiele für Mischungen zum Ausprobieren:

- 50 ml Wasser + 20 ml Spüli + 1 EL Zucker
- 500 ml Wasser + 90 ml Spüli + 90-100 ml Sirup (Mais)
- 200 ml Leitungswasser + 35 ml Maissirup + 35 ml Spülmittel + 2 EL Zucker

Die Mischung sollte ein paar Stunden stehen - am besten einfach über Nacht, damit sich der Zucker richtig auflösen kann. Er macht die Seifenblase haltbarer. Zum Erzeugen der Blase reicht ein einfacher Strohhalm: das Ende kurz in die Lösung tauchen und dann langsam pusten.

Am besten funktioniert es, wenn die Seifenblasenlösung kalt ist - also entweder im Kühlschrank aufbewahren oder 20 Minuten vor dem Fotografieren in die Kälte stellen.

![](_page_23_Picture_7.jpeg)

Wie platziere ich die Seifenblasen

Ein abgeknickter Plastikstrohhalm ist perfekt. Das Ende des Halms sollte nach unten zeigen, sonst hängt sich die Seifenblase am Trinkhalm fest. Mit einem 90 Grad-Winkel ging dies ganz gut.Die Seifenblase vorsichtig fallen lassen.

![](_page_23_Picture_10.jpeg)

### **Temperatur**

Die Temperatur muss unter 0°C liegen muss. Windstill sollte es auch sein. Bei bis zu -7°C hatte ich allerdings keinen Erfolg. Es wollte einfach nicht gefrieren. Erst ab -8°C kam langsam Bewegung in die Sache.

![](_page_23_Picture_13.jpeg)

Dann war es soweit.-11° und los ging es. Mit einem 50er 1.4 Objektiv konnte ich leider nicht so nah ran. Makro wäre hier besser gewesen.Meine Ergebnisse:

![](_page_23_Picture_15.jpeg)

Der Gefrierpunkt war so hoch, dass es nur Sekunden dauerte, bis die Seifenblase war komplett gefroren war. Eine schöne Erfahrung hier zu sehen, wie die Muster entstehen.

Viel Erfolg beim Nachmachen.

![](_page_23_Picture_18.jpeg)

### <span id="page-24-0"></span>Bildbearbeitungs-Software

![](_page_24_Figure_1.jpeg)

# **Photopea**

Wer ein professionelles Bildbearbeitungsprogramm zum Bearbeiten seiner Bilder nutzen möchte, jedoch nicht auf Adobe Photoshop zugreifen will oder kann,für den ist Photopea eine empfehlenswerte Alternative. Photopea ist ein Online-Bildbearbeitungswerkzeug.Das heißt: Sie öffnen Ihr Bild direkt im Webbrowser, überarbeiten das entsprechende Bild und speichern es

ab – ohne Programminstallation und übrigens – kostenlos! Sie brauchen bloß einen Rechner und einen Internetzugang. Photopea bietet alle grundlegenden Funktionen, die Sie für die einfache Bildbearbeitung benötigen. Für Anfänger und für solche, die nur gelegentlich Bilder bearbeiten, ist es genau das Richtige! \*

![](_page_24_Picture_5.jpeg)

+ **Kostenlos** Muss nicht installiert werden Großer Funktionsumfang Shortcuts wie bei Photoshop Kompatibel zu vielen Formaten Benötigt eine dauerhafte Internetverbindung

![](_page_24_Picture_7.jpeg)

Neben den üblichen Photoshop-Funktionen, die in der Web-App auch identisch angeordnet sind, besitzt Photopea einige Fähigkeiten darüber hinaus. So öffnet es nicht nur die Dateien der meisten Wettbewerber, sondern konvertiert etwa Sketch-Dateien in das Photoshop-Format. Zudem besitzt das Programm Animationsfunktionen, eine umfangreiche Filter-Galerie und ein eigenes Vektorisierungs-Tool, um Pixelgrafiken in Pfade umzuwandeln.

![](_page_24_Figure_9.jpeg)

Kompatibilität zu den meisten anderen Fotobearbeitungsprogrammen – von Photoshop über Illustrator, Coreldraw, Affinity Photo und Sketch bis hin zu Figma

# **Glosse**

![](_page_25_Picture_1.jpeg)

![](_page_25_Picture_2.jpeg)

![](_page_25_Picture_3.jpeg)

# <span id="page-25-0"></span>**d i e s & d a s Zitat**

 $\bigcirc$  Du kannst viel über **Fotografie** diskutieren - besser jedoch, du gehst raus und tust es!

Steffen Böttcher

# **Media Tipp**

### ZDF-Mediathek

![](_page_25_Picture_9.jpeg)

Helmut Newton – [The Bad and The Beautiful](https://www.zdf.de/kultur/kultur/helmut-newton-the-bad-and-the-beautiful-102.html)

[Video verfügbar bis 14.01.2022](https://www.zdf.de/kultur/kultur/helmut-newton-the-bad-and-the-beautiful-102.html)

Der Newsletter wird künftig in einem 3-Monats-Rhythmus erscheinen - als Jahreszeiten-Ausgabe.

Über Aktuelles (Veranstaltungen, Ausstellungen,…) soll künftig per E-Mail informiert werden, wobei der Rhythmus unregelmäßig sein kann.

Außerdem möchten wir gerne wieder mehr Gastbeiträge veröffentlichen. Wir freuen uns über Einsendungen.

#### **Treffpunkt / Clubsitzung:** Jeden letzten Donnerstag im Monat im Palatinum, 67112 Mutterstadt Bohligstraße 1, 18:00 Uhr

### "Kreative Geschäftsnamen"

![](_page_25_Picture_18.jpeg)

![](_page_25_Picture_19.jpeg)

Andreas Skrenty

#### **IMPRESSUM** Fotoclub Pentaprisma c/o Andreas Skrenty (2. Vors.) Leininger Str. 29, 67227 Frankenthal

info@pentaprisma.de newsletter@pentaprisma.de www.pentaprisma.de

# zu guter letzt

Ein kleines *Gewinnspiel*zum Jahresende:

Unter allen, die einen Kommentar zum neuen Newsletter an uns schreiben, verlosen wir 5 *Kalender* (Größe DIN A3) mit einer Auswahl unserer "Bilder des Monats" der letzten 2 Jahre. Schreibt an: [newsletter@pentaprisma.de](mailto:newsletter@pentaprisma.de) Einsendeschluss ist der 31.12.21 Die Auslosung erfolgt am 1.1.22 Viel Glück.

Der Rechtsweg ist ausgeschlossen.

## Wir wünschen Frohe Weihnachten

<span id="page-26-0"></span>**Fotoclub Pentaprisma**

BILDER

**Kalender 2022**

BES MONATS

![](_page_26_Picture_5.jpeg)

## und alles Gute für das neue Jahr.